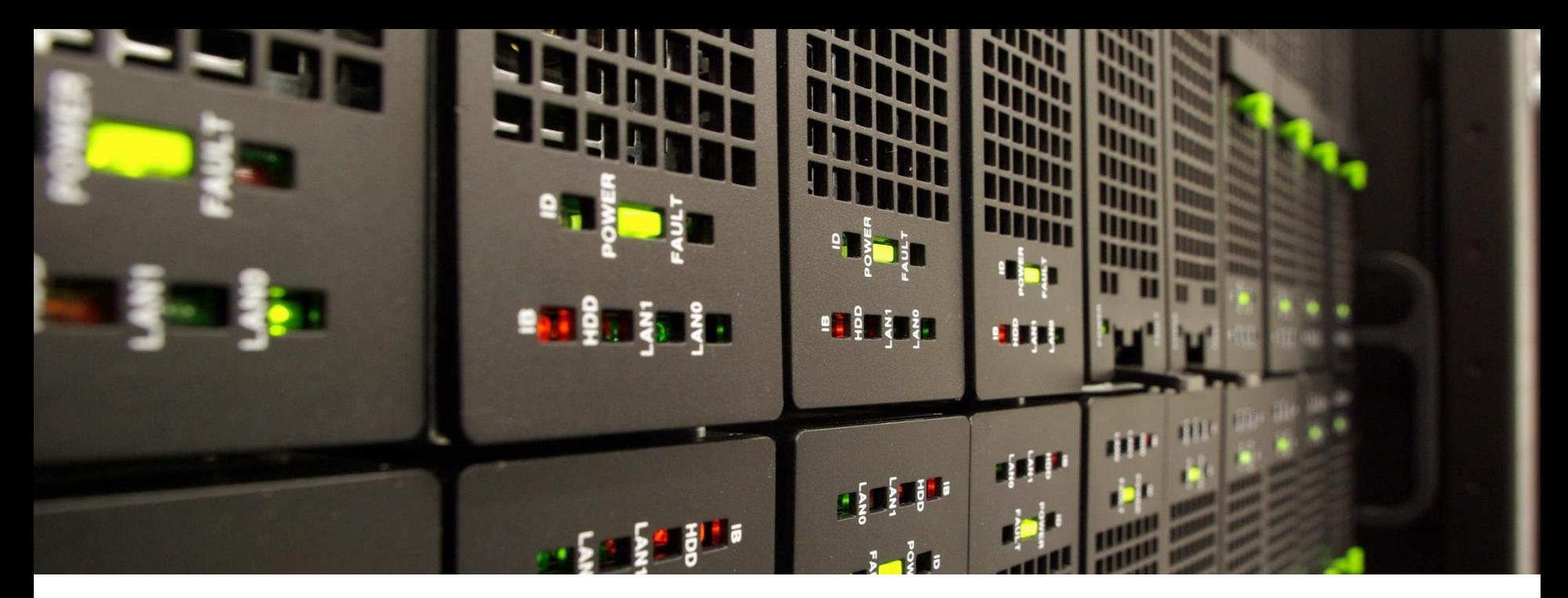

# **Chameleon: Reactive Task Migration for Hybrid MPI + OpenMP Applications**

Jannis Klinkenberg Chair for High Performance Computing, RWTH Aachen University

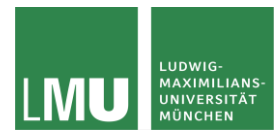

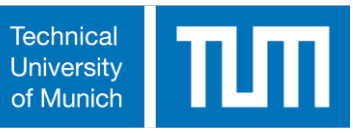

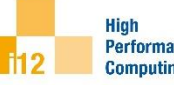

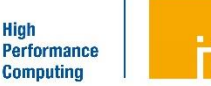

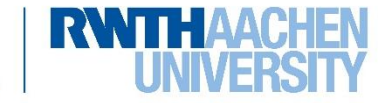

Project Partner: http://www.chameleon-hpc.org/

# **Chameleon – Project Overview**

#### • **Chameleon**

- 5<sup>th</sup> BMBF HPC call
- $-$  Runtime: 01.04.2017 31.03.2020

#### • **Partner**

#### **LMU Munich**

Chair for Communication Systems and System Programming Dr. Karl Fürlinger

#### **RWTH Aachen University**

Chair for High Performance Computing, IT Center

Dr. Christian Terboven, Jannis Klinkenberg

#### **TU Munich**

Department of Informatics Prof. Dr. Michael Bader, Philipp Samfaß

## • **Goals**

 Developing a **task-based** programming environment based and with extensions for **MPI** and **OpenMP** (ease integration into existing applications)

> Hiah Performance **Computing**

Enable applications to react on dynamically changing execution environment

3

# **Many of todays HPC applications developed with bulk synchronous setup (e.g. MPI + OpenMP)**

- Very efficient for bulk synchronous solutions
	- static partitioned domains
	- homogeneous environment

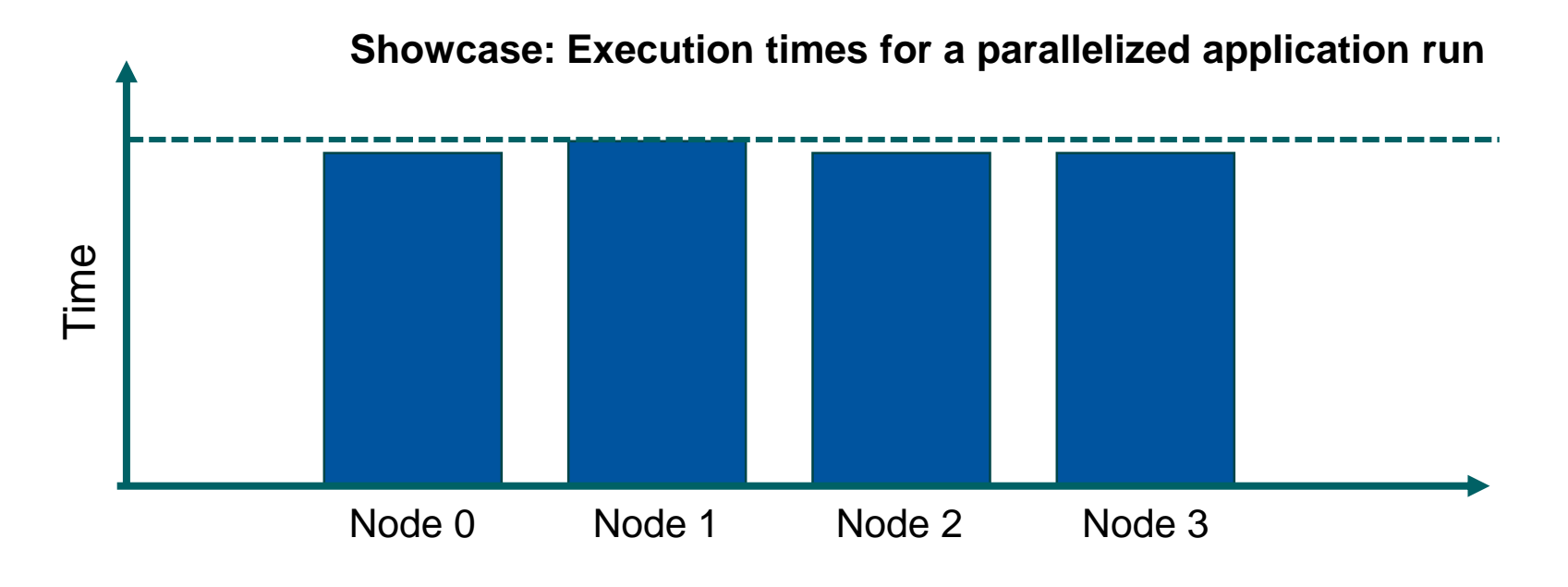

Hiah **Performance Computing** 

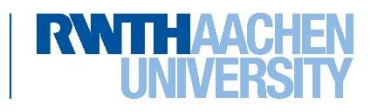

4

#### **Is about to change for current and future HPC systems**

- Increasing heterogeneity of systems
	- Complex memory hierarchies (HBM, non volatile memory, DRAM, ...)
	- Heterogeneous compute units
- Dynamic adjustment and control based on thermal conditions, …
	- Might affect performance
	- Example: Turbo-Boost mode of modern CPUs

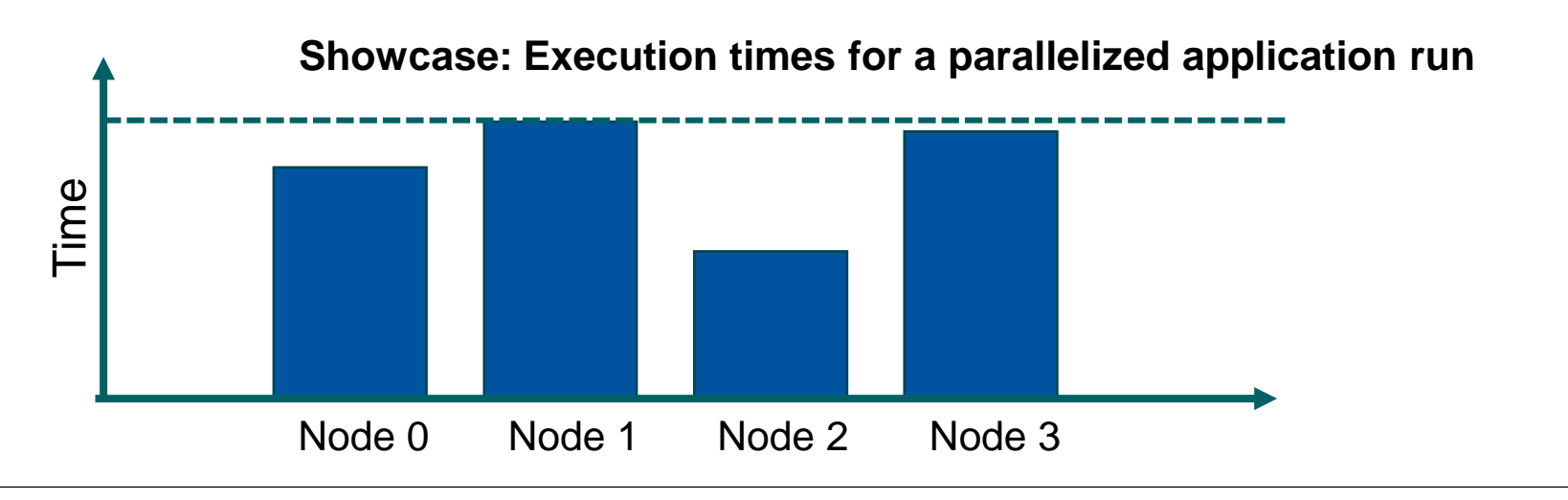

Hiah **Performance Computing** 

Chameleon: Reactive Task Migration for Hybrid MPI+OpenMP Applications Gauß-Allianz - HPC Status Conference October 18th, 2019 Jannis Klinkenberg

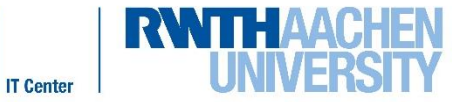

**Dynamic Variability**

5

# **Dynamic variability caused by application**

- Example: Iterative algorithms with adaptive mesh refinement (AMR), particle simulations, where workload changes over time
- Showcase application: **sam(oa)²**
	- Finite-Element and Finite-Volume simulations of dynamic adaptive meshes
	- Space Filling Curves (SFC) and Adaptive Meshes for Oceanic And Other Applications (Tohoku Tsunami 2011)
	- Developed at TU Munich
- Depending on situation either refinement or coarsening of cell / section
- $\triangleright$  Might result in load imbalance after each iteration (intra and inter node)

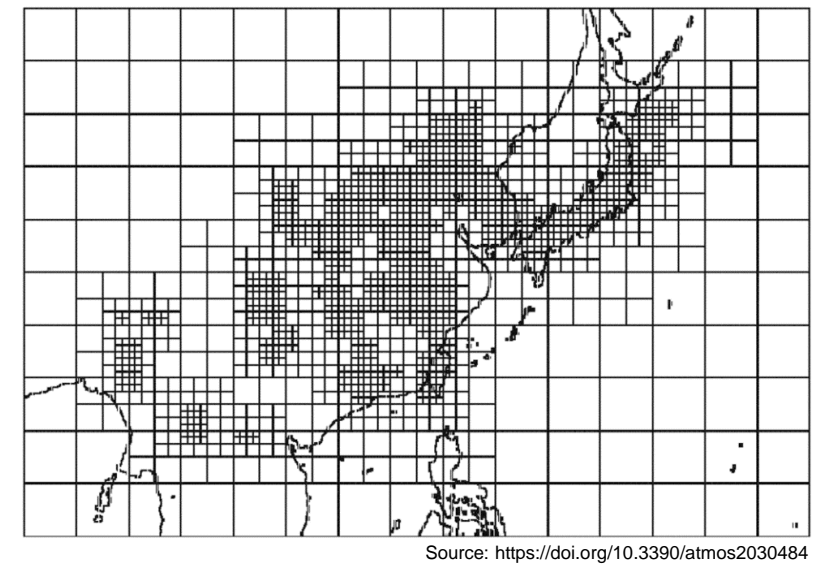

**Performance** Computing

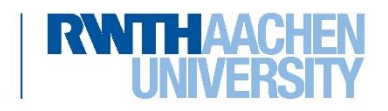

#### • **Extend OpenMP tasking / target concept**

 Shared memory: Task-to-data affinity (reported in previous talks) Proposal integrated into OpenMP 5.0 (Chameleon contribution)  $\triangleright$  Distributed memory: Reactive task migration

> Hiat **Performance Computing**

### • **Migratable task**

6

- Basic unit of work without side effects
- $-$  Action  $+$  data items (input and/or output)
- Can be executed locally or migrated to another rank

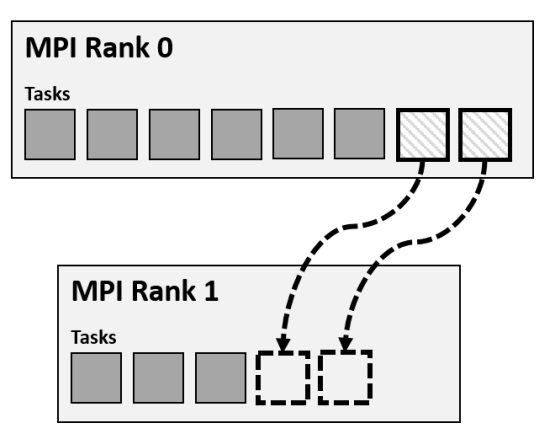

1. Based on periodically collected introspection data detect imbalance dynamically at runtime

**Result:** Rank 0 is significantly slower or has more work

- 2. Migrate tasks and data to Rank 1
- 3. Prioritized execution of migrated tasks at Rank 1 + send back results or outputs
- $\triangleright$  Desired: Migrate as soon as possible to overlap communication and computation

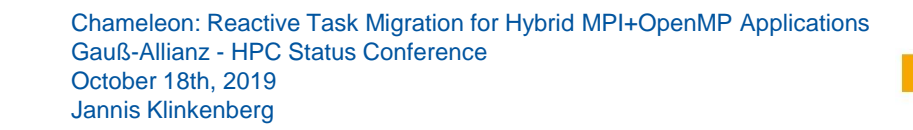

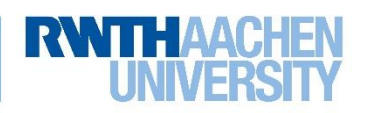

# **Chameleon Approach: Migratable Tasks + Self Introspection**

### • **Essential Components**

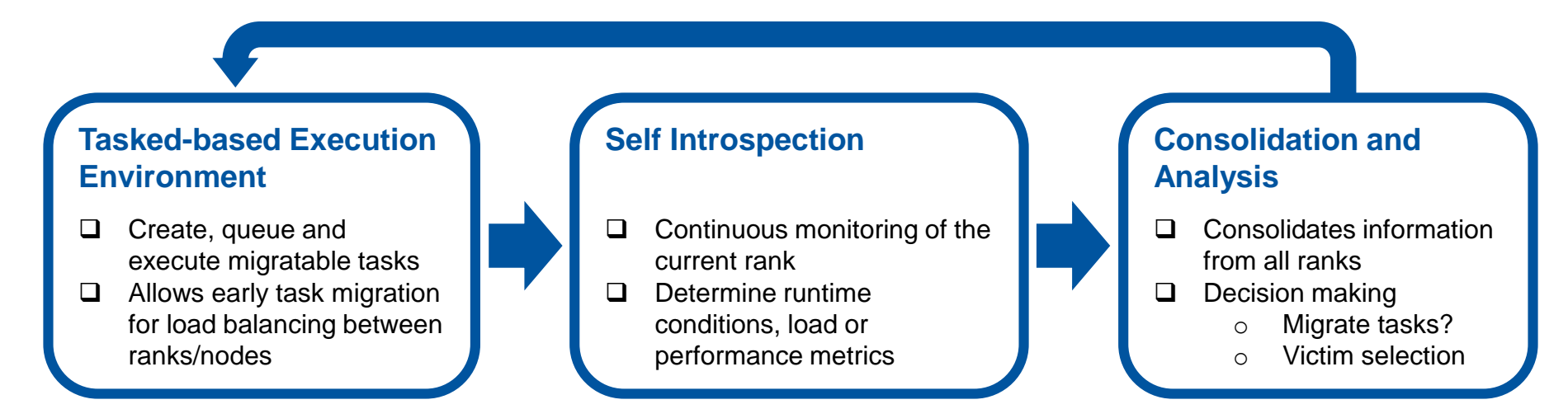

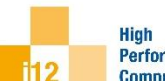

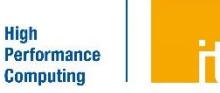

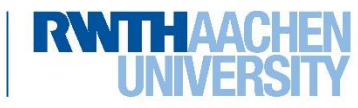

# **Implementation Objectives**

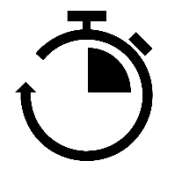

#### **Reactivity**

Load imbalances or variability can arise on a very short time scale. Inevitable to detect these changes as quickly as possible

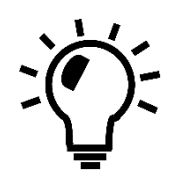

#### **Smart decision making**

Implementation needs to identify emerging imbalances, decide whether to migrate tasks and select proper victim

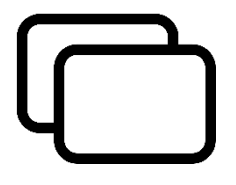

#### **Hiding overhead**

Migration in distributed memory induces additional overhead. Desired to migrate tasks as soon as possible to overlap communication and computation

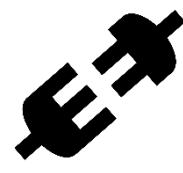

#### **Ease of integration**

Augmenting existing applications should not require extensive changes or efforts. Solution is based on well established standards MPI and OpenMP

> tiat **Performance**

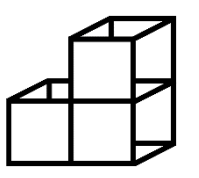

8

#### **Generalization and modularity**

General solution applicable to arbitrary applications. Default behavior with opportunity to customize migration strategy and incorporate domain or application knowledge

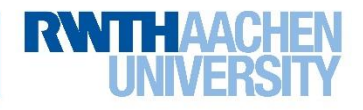

# **Chameleon – Implementation**

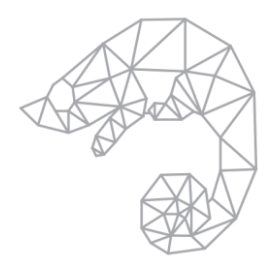

**CHAMELEON: A task-based programming environment for the development of reactive HPC applications**

- **Reactive task migration library written in C/C++**
	- $-$  C and Fortran bindings available
	- Based on well established standards MPI and OpenMP
	- $-$  Default load specification  $+$  migration strategy
	- $-$  CHAMELEON Tools Interface
		- Customize / influence load spec. and strategies
		- Incorporate domain / application knowledge

#### • **Research questions**

- *Q1:* How do we achieve reactivity and responsiveness?
- Q2: What is an appropriate general load metric that can be used for arbitrary applications?
- Q3: When is it recommended to migrate tasks?
- Q4: How to select proper victims?

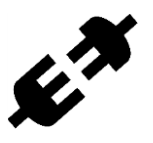

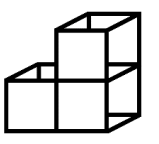

**Performance** 

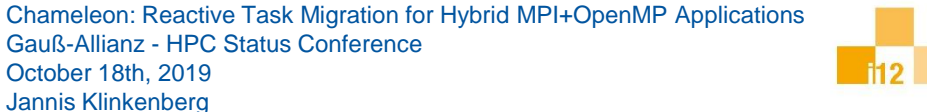

# **Chameleon – Implementation**

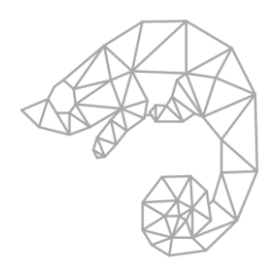

**CHAMELEON: A task-based programming environment for the development of reactive HPC applications**

- **Reactive task migration library written in C/C++**
	- $-$  C and Fortran bindings available
	- Based on well established standards MPI and OpenMP
	- $-$  Default load specification  $+$  migration strategy
	- CHAMELEON Tools Interface
		- Customize / influence load spec. and strategies
		- Incorporate domain / application knowledge

#### • **Research questions**

10

- *Q1:* How do we achieve reactivity and responsiveness?
- Q2: What is an appropriate general load metric that can be used for arbitrary applications?

Hial **Performance** 

- Q3: When is it recommended to migrate tasks?
- Q4: How to select proper victims?

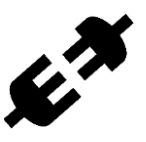

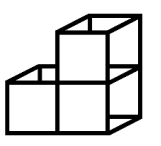

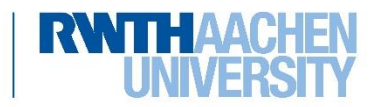

# **Implementation – Communication Infrastructure**

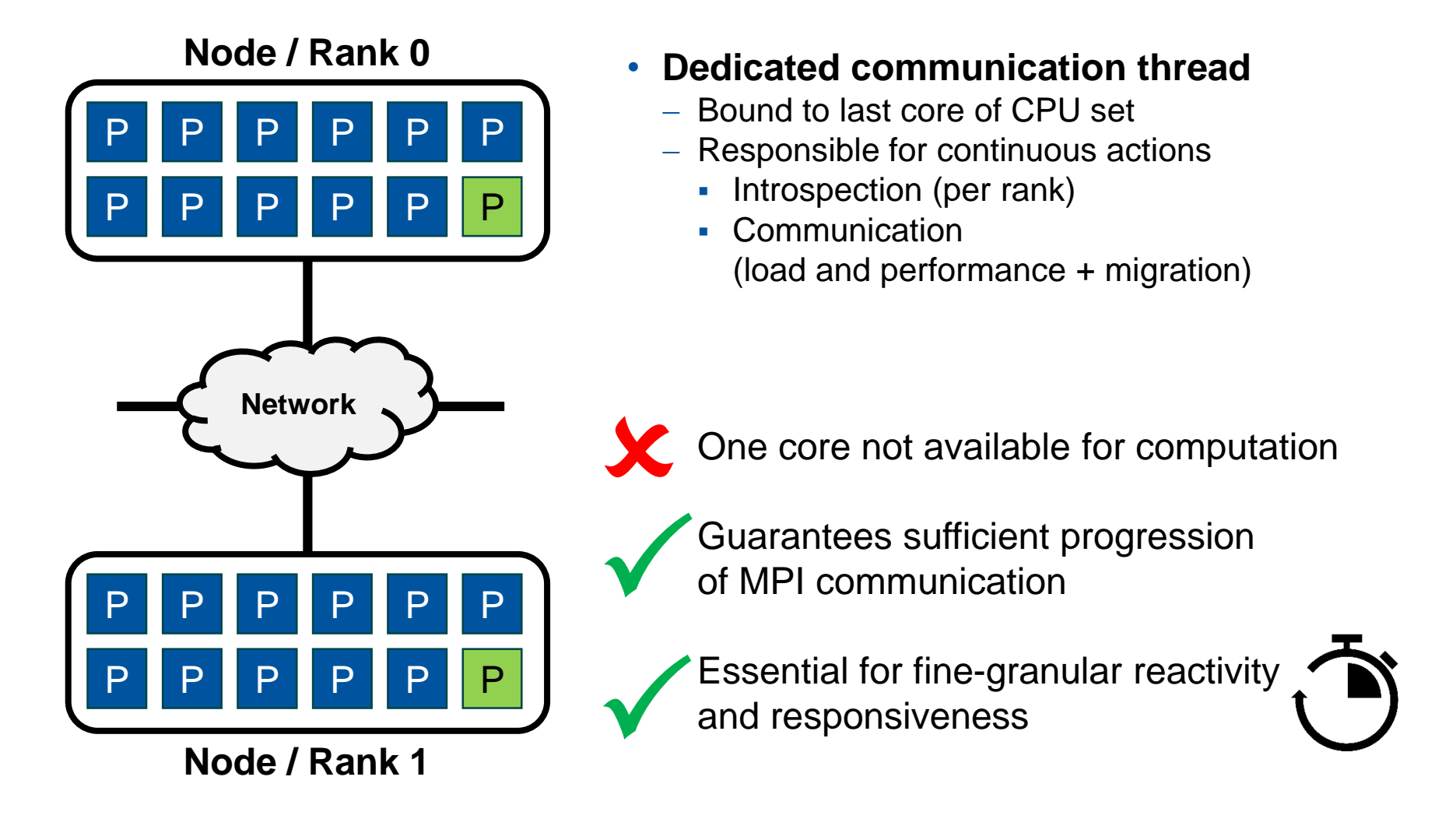

Hiah Performance **Computing** 

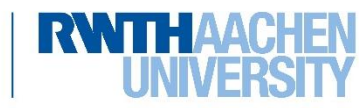

# **Selecting Proper Migration Victims**

#### • **Initial idea: Migrate to rank with smallest load**

- Might not be the best choice
- Can also result in imbalances and overhead

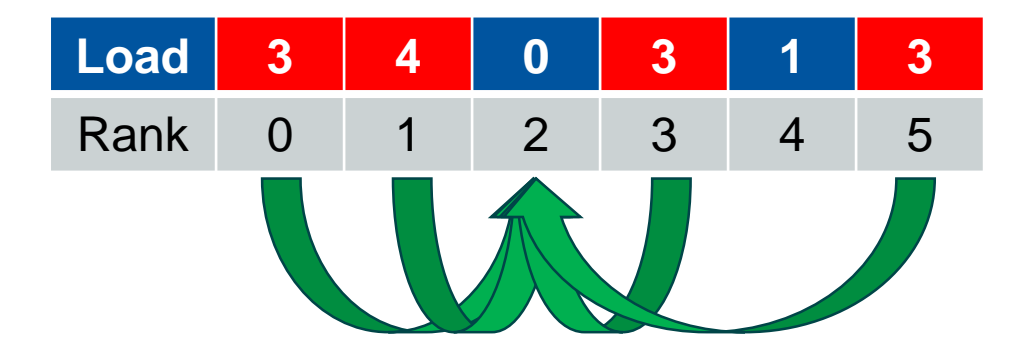

• 4 ranks with high load

- Idle rank represents minimum
- **After migration:** Rank 2 with load 4

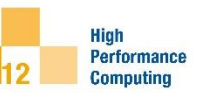

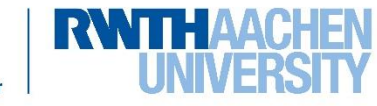

# **Selecting Proper Migration Victims**

#### • **Sort-based assignment**

- Sort data by load & find appropriate counter parts
- Avoids contention and increases overall throughput

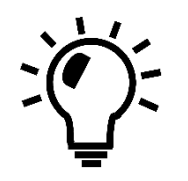

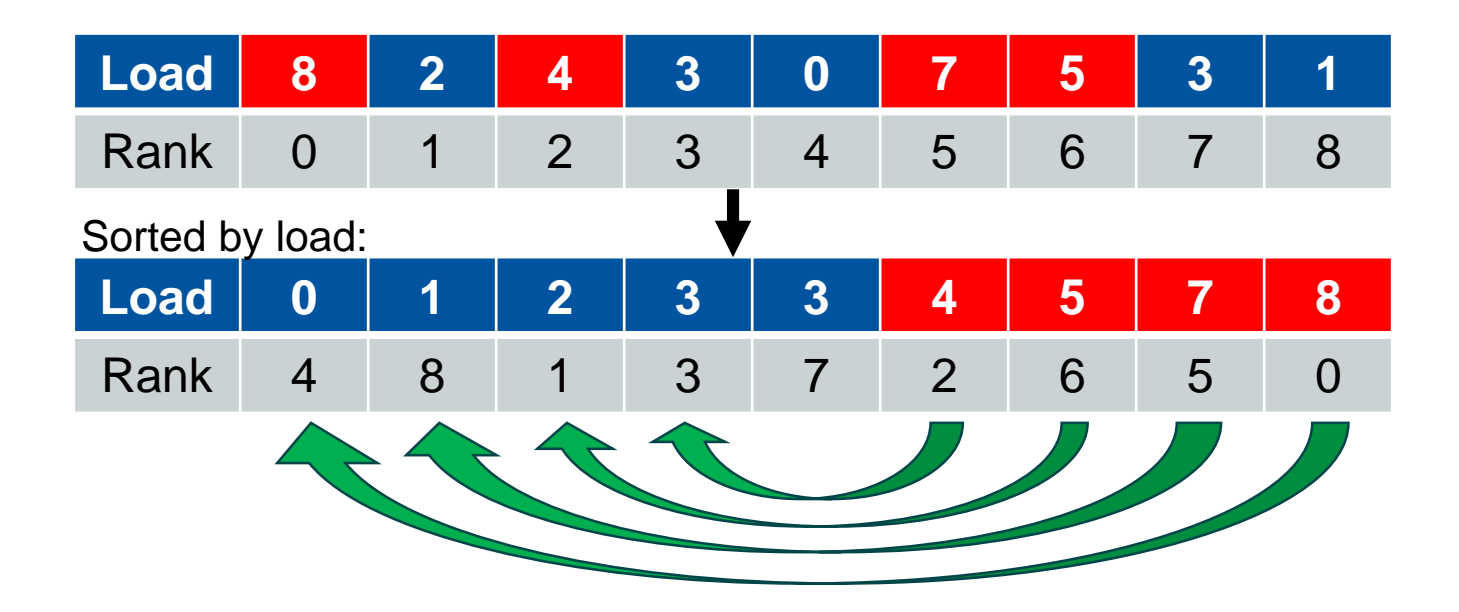

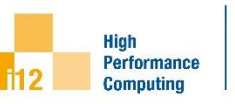

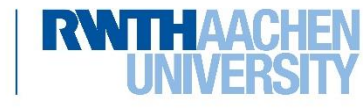

# **Evaluation**

#### • **Environment: CLAIX (RWTH Aachen University)**

- Dual-socket Intel Xeon *Broadwell* E5-2650v4 nodes
	- $\cdot$  24 cores @ 2.2 GHz
	- 105 W TDP
- Intel Omni-Path interconnect
- $-$  Single rank per node  $+$  OpenMP thread pinning

# • **Compilation with Intel C/C++ or Fortran Compiler 19.0.1 and Intel MPI 2018.4**

#### • **Executed versions**

14

- Classic hybrid MPI + OpenMP without any inter-node load balancing (24 Threads)
- Hybrid task migration approach (23 Threads)

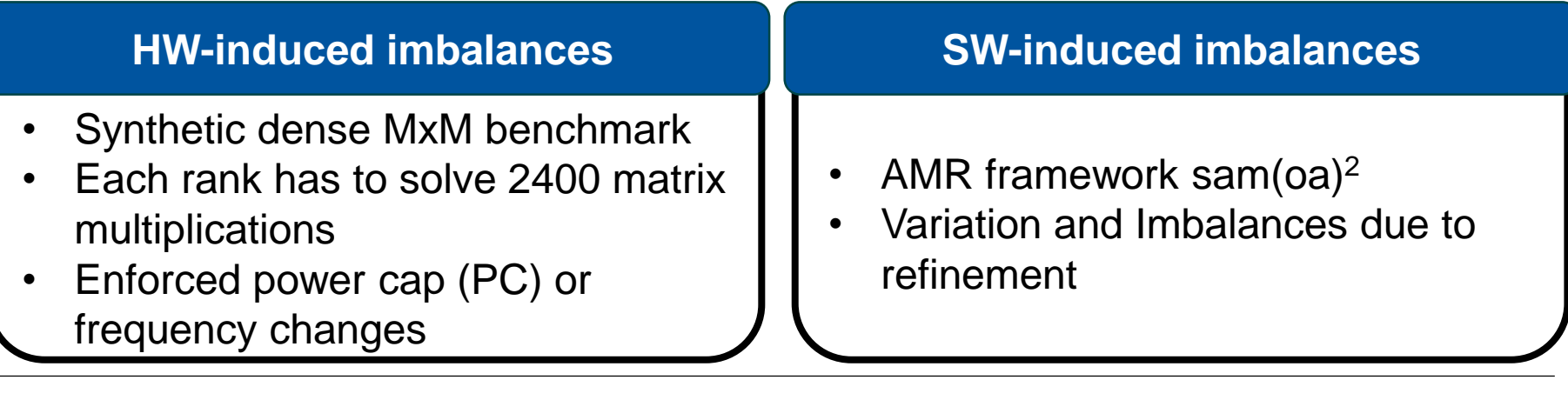

liah **Performance Computing** 

Chameleon: Reactive Task Migration for Hybrid MPI+OpenMP Applications Gauß-Allianz - HPC Status Conference October 18th, 2019 Jannis Klinkenberg

# **Results Experiments – HW-induced Imbalances**

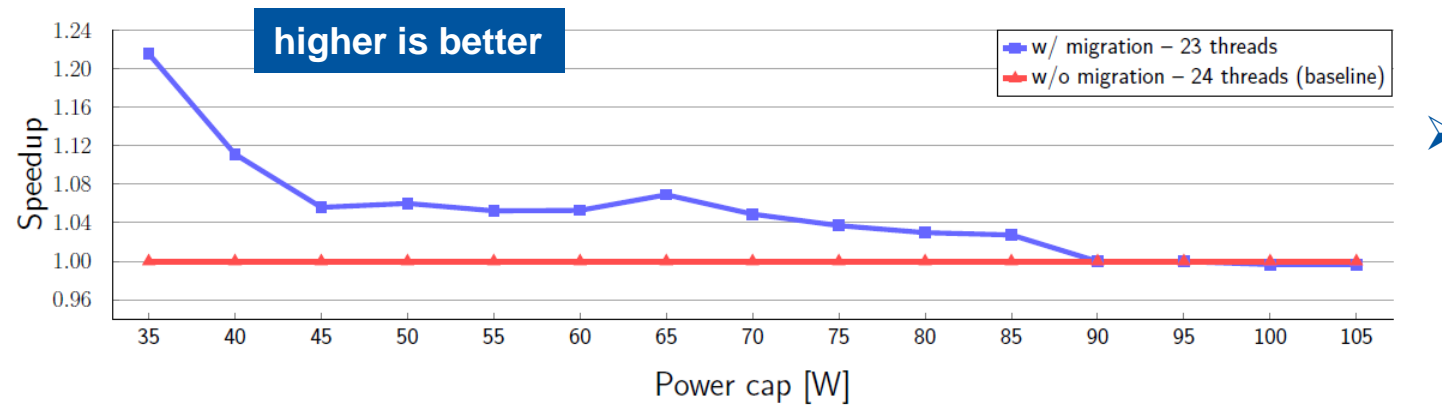

 $\triangleright$  With increasing PC varying energy efficiencies visible

Figure 1: Compensating varying energy efficiency of 4 nodes/ranks under an enforced powercap

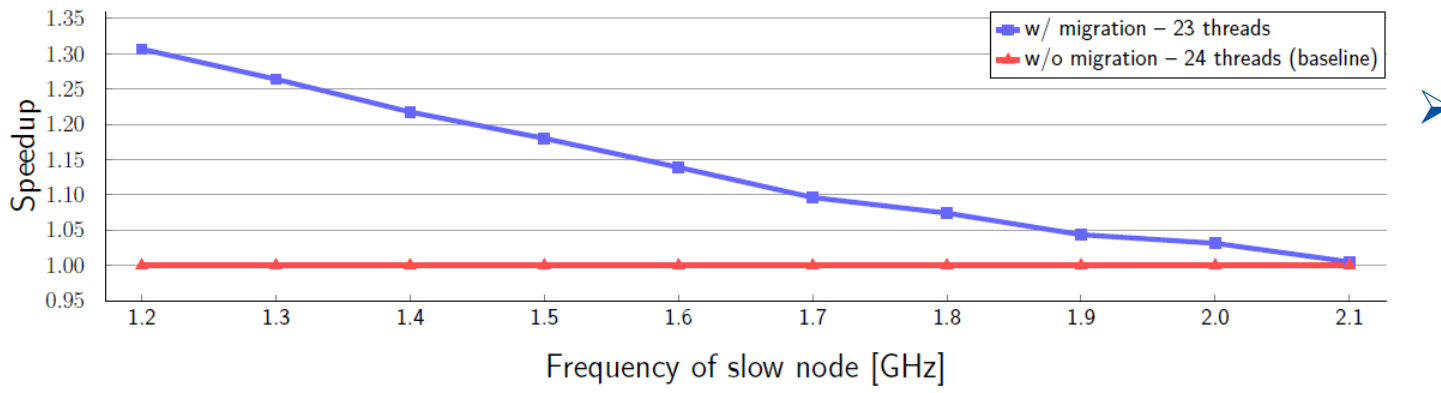

 $\triangleright$  Task migration is able to dynamically balance the load at runtime

Figure 2: Simulating variations in clock frequency with a single slow rank. Runs have been conducted with 4 nodes/ranks

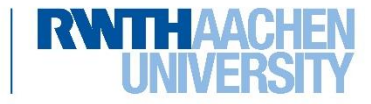

Hiah Performance **Computing** 

# **Results Experiments – SW-induced Imbalances with sam(oa) 2**

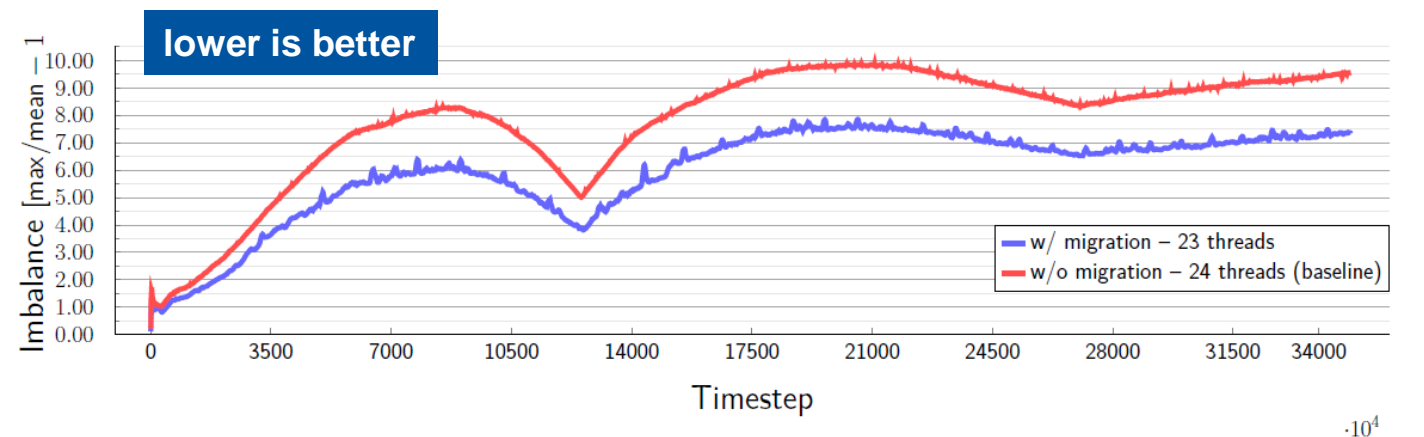

- Simulated 60 minutes of Tohoku tsunami in 2011
- **≻** Reduce degree of imbalance
- Figure 3: Load imbalances between ranks per time step in sam( $\alpha$ )<sup>2</sup> for an application run with 32 nodes/ranks

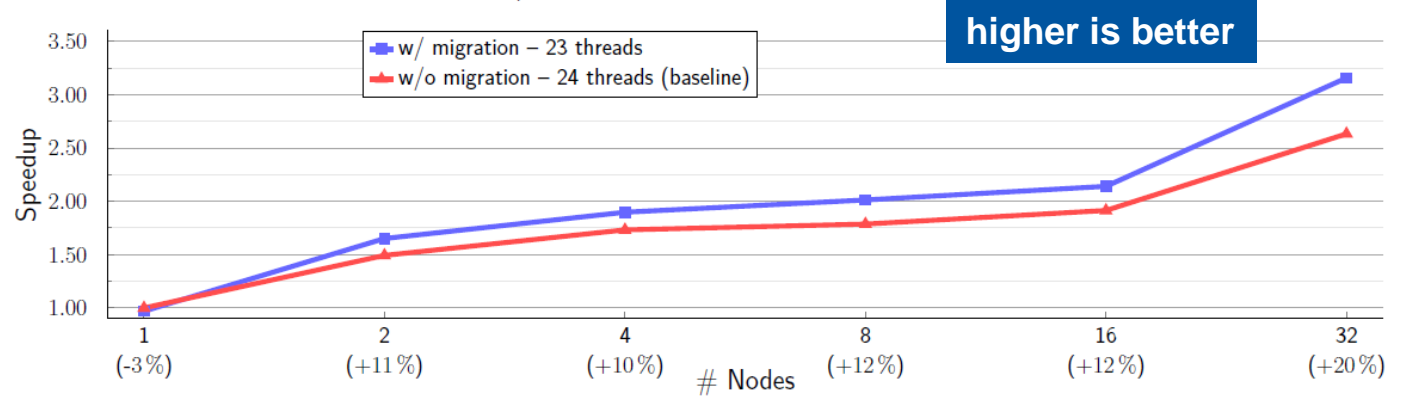

Figure 4: Strong scaling experiments with Tohoku tsunami in 2011 for complete application. Relative speedup to single node base line

Chameleon: Reactive Task Migration for Hybrid MPI+OpenMP Applications Gauß-Allianz - HPC Status Conference October 18th, 2019 Jannis Klinkenberg 16

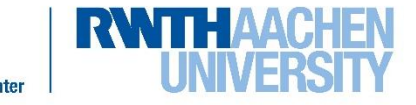

Hiah **Performance Computing** 

# **Chameleon**

- Reactive MPI+OpenMP task migration for fine-granular load balancing
- Robustness against HW- and work-induced imbalances

# **Current topics**

17

- New reactive concept: Task replication
- Allow dependencies between tasks
- Evaluate different migration strategies, introspection metrics and applications

**https://github.com/chameleon-hpc http://www.chameleon-hpc.org**

Code available on GitHub

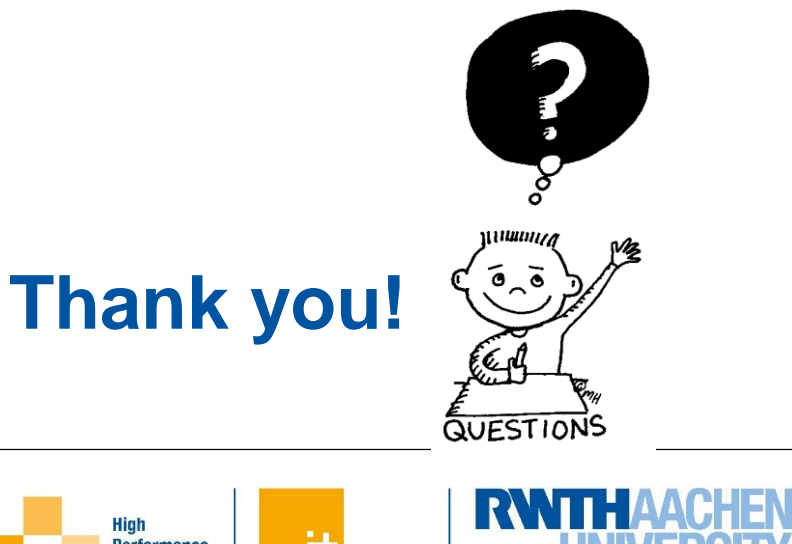

Chameleon: Reactive Task Migration for Hybrid MPI+OpenMP Applications Gauß-Allianz - HPC Status Conference October 18th, 2019 Jannis Klinkenberg

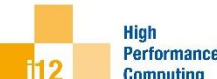

# **Backup Slides**

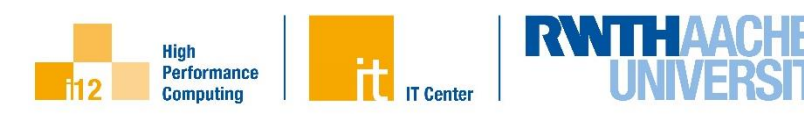

# **Ways to tackle load imbalances**

- Shared memory
	- Over-decomposition e.g. using OpenMP tasks and task stealing
- Distributed memory
	- Over-decomposition
		- e.g. by using a controller worker pattern to distribute work packages
		- But: Might induce high overhead caused by message and data transfers and requires changing algorithm to new pattern
	- Global repartitioning of data / work
		- **Effective predictive technique to ensure proper load balance**
		- But: coarse grained, typically exclusive repartition phase and might be too expensive to do that after each iteration
	- Existing frameworks like Charm++, HPX, …
		- High porting effort

### **Need a way to dynamically / reactively adapt to changing circumstances**

Hiah **Performance Computing** 

- i.e. dynamic load balancing between compute nodes

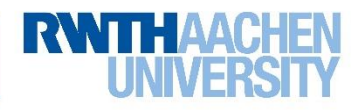

# **Code Example (Hybrid MxM multiplications)**

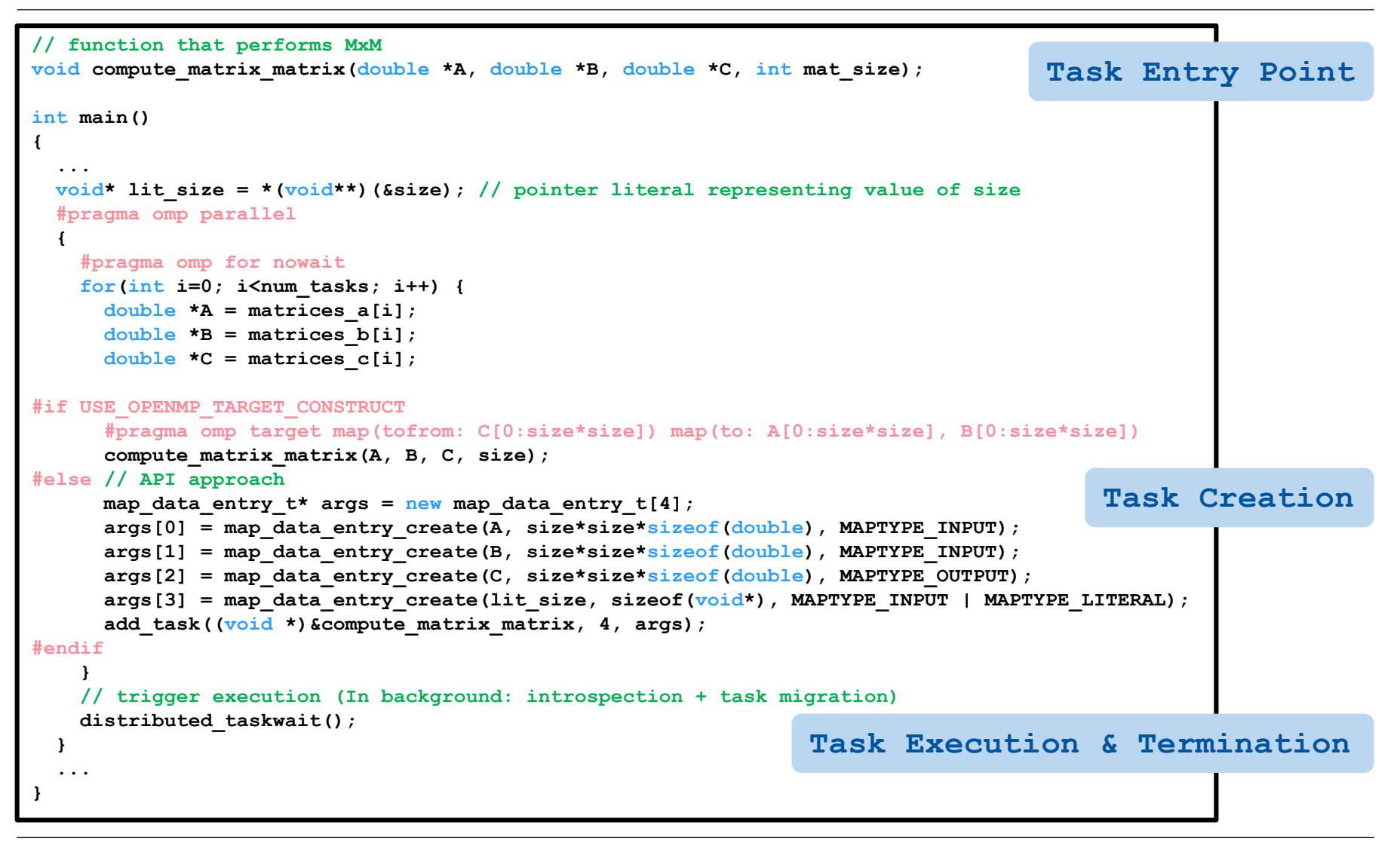

Chameleon: Reactive Task Migration for Hybrid MPI+OpenMP Applications Gauß-Allianz - HPC Status Conference October 18th, 2019 Jannis Klinkenberg

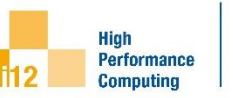

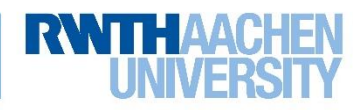